Non-Target Screening: In silico fragmentation and reference information

Christoph Ruttkies

LEIBNIZ INSTITUTE OF PLANT BIOCHEMISTRY Department of Stress and Developmental Biology BIOINFORMATICS & MASS SPECTROMETRY

16-9-2014

<span id="page-0-0"></span>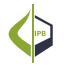

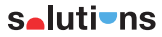

#### **Workflow**

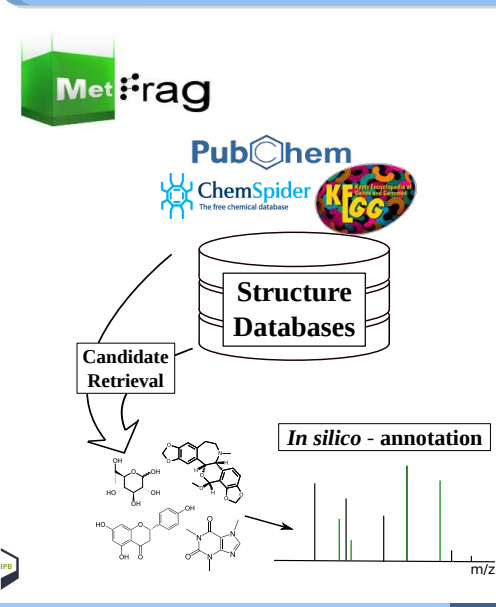

<span id="page-1-0"></span>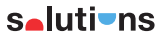

## **Workflow**

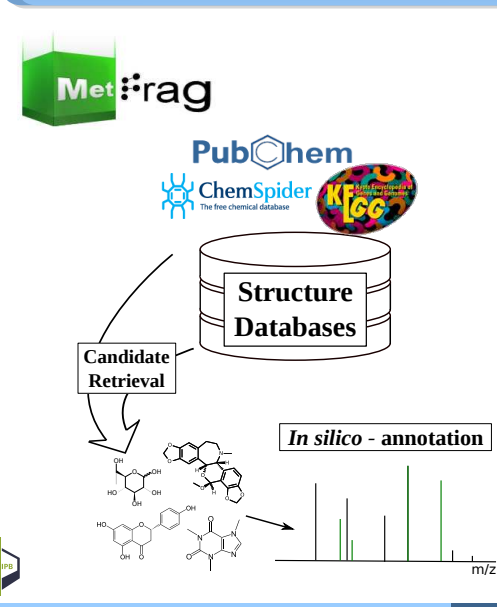

**Candidate** selection

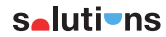

#### **Workflow**

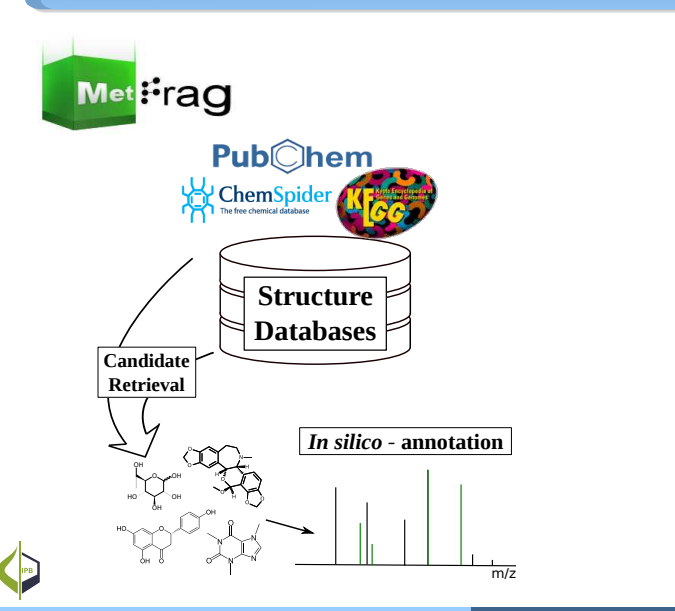

Candidate selection

**Fragmentation** 

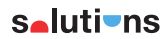

## In silico fragmentation

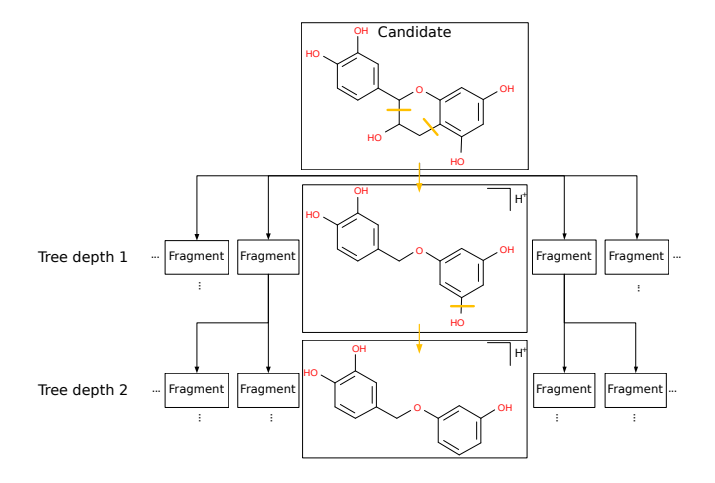

#### In silico fragmentation

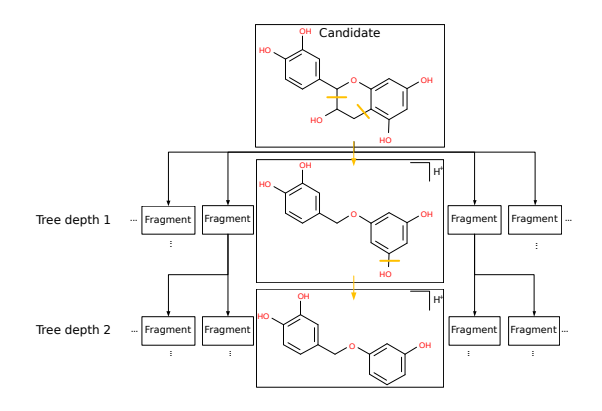

#### here: combinatorial

also rule based fragmentation approaches<sup>1</sup>

<sup>1</sup> Kerber, A. et al. (2013): Mathematical Chemistry and Chemoinformatics: Structure Generation, Elucidation and Quantitative Structure-Property Relationships

#### **Workflow**

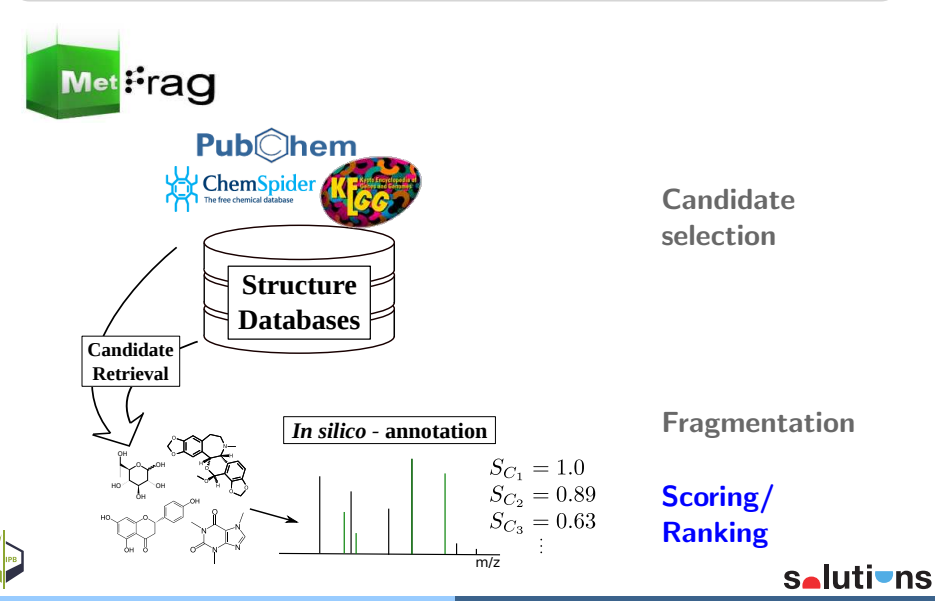

# **Scoring**

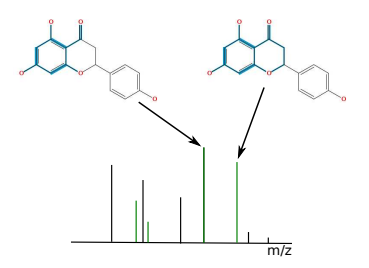

each candidate for a spectrum is scored separately

- $\rightarrow$  mass of matched peak is considered
- $\rightarrow$  intensity of peak is considered
- $\rightarrow$  strength of bonds broken are considered

#### Where are we? What do we want to achieve?

#### Current state:

- HR-MS/MS data of molecules from environmental reference standards
- **benchmark data of 466 merged spectra (+, -)**
- $\blacksquare$  MetFrag ranks 12 % correctly in top spot (PubChem  $+$  mol. formula)

#### Aim:

improve HR-MS/MS based identification (MetFrag) with additional information from the experimental context

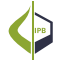

<span id="page-8-0"></span>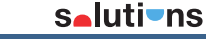

#### Where are we? What do we want to achieve?

#### Current state:

- HR-MS/MS data of molecules from environmental reference standards
- **benchmark data of 466 merged spectra (+, -)**
- $\blacksquare$  MetFrag ranks 12 % correctly in top spot (PubChem  $+$  mol. formula)

#### Aim:

improve HR-MS/MS based identification (MetFrag) with additional information from the experimental context

references in literature (PubMed)

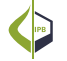

<span id="page-9-0"></span>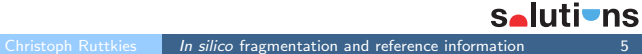

#### Where are we? What do we want to achieve?

#### Current state:

- HR-MS/MS data of molecules from environmental reference standards
- **benchmark data of 466 merged spectra (+, -)**
- $\blacksquare$  MetFrag ranks 12 % correctly in top spot (PubChem  $+$  mol. formula)

#### Aim:

improve HR-MS/MS based identification (MetFrag) with additional information from the experimental context

references in literature (PubMed) ???

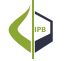

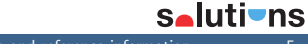

#### Preliminary work

# Little, J.L. et al. (2011): Identification of "Known Unknowns" Utilizing Accurate Mass Data and ChemSpider<sup>1</sup>

"Known Unknowns" - unknown to the investigator but known to the chemical literature, reference database, internet resource

# Approach:

- selecting compounds by accurate mass search (ChemSpider, PubChem)
- sorting them (descending) by number of references
- **most useful results at the top**

## The more an environmental compound is used the more likely it is to be found in a sample.

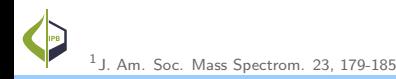

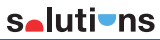

#### Preliminary work

# Little, J.L. et al. (2011): Identification of "Known Unknowns" Utilizing Accurate Mass Data and ChemSpider<sup>1</sup>

"Known Unknowns" - unknown to the investigator but known to the chemical literature, reference database, internet resource

# Approach:

- selecting compounds by accurate mass search (ChemSpider, PubChem)
- sorting them (descending) by number of references
- **most useful results at the top**

# The more an environmental compound is used the more likely it is to be found in a sample.

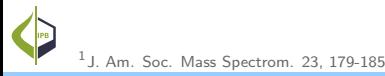

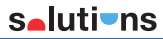

#### Preliminary work

Little, J.L. et al. (2011): Identification of "Known Unknowns" Utilizing Accurate Mass Data and ChemSpider<sup>1</sup>

"Known Unknowns" - unknown to the investigator but known to the chemical literature, reference database, internet resource

# Approach:

- selecting compounds by accurate mass sear PubChem)
- sorting them (descending) by number of references HR-MS no er.<br>included info
- **most useful results at the top**

# The more an environmental compound is used the more likely it is to be found in a sample.

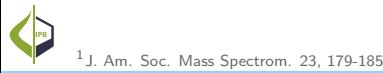

 $\boldsymbol{\eta_0}$ 

Reference resources for chemicals

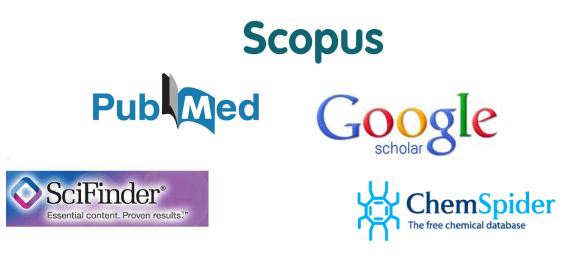

# WEB OF SCIENCE

- $\blacksquare$  technical reasons
- open access
- **PubChem (direct link)**
- 23M citations (incl. MEDLINE)
- biomedical, chemical, biological.

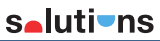

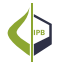

1 http://www.nlm.nih.gov/pubs/factsheets/medline.html

Reference resources for chemicals

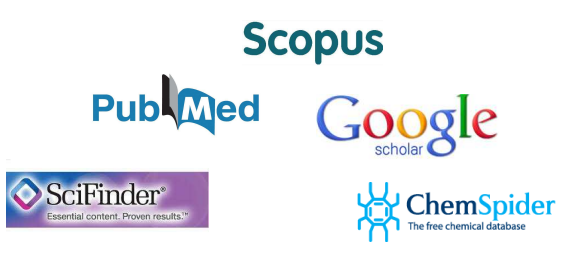

# WEB OF SCIENCE

Why we use PubMed?  $\rightarrow$  Content

- technical reasons
- open access
- **PubChem** (direct link)
- 23M citations (incl. MEDLINE)
- **Demonder biomedical, chemical, biological,**

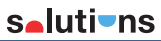

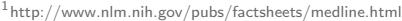

Reference resources for chemicals

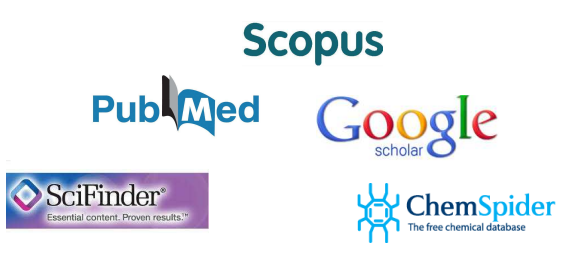

# WEB OF SCIENCE

Why we use  $\textsf{PubMed?} \rightarrow \textsf{Content}$ 

- technical reasons
- open access
- **PubChem** (direct link)
- 23M citations (incl. MEDLINE)
- biomedical, chemical, biological,  $environmental<sup>1</sup>$

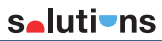

1 http://www.nlm.nih.gov/pubs/factsheets/medline.html

## Example: Chlorpyriphos's PubMed References

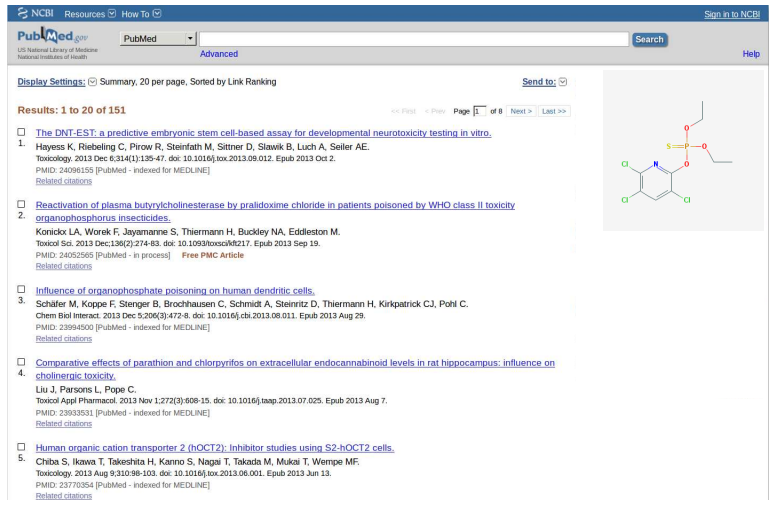

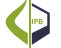

<span id="page-17-0"></span>salutions

## Example: Chlorpyriphos's PubMed References

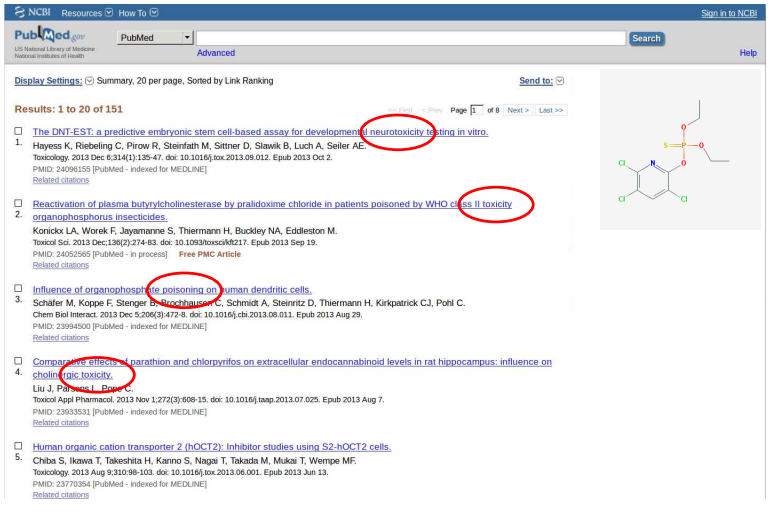

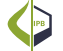

salutions

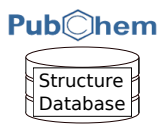

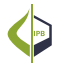

<span id="page-19-0"></span>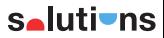

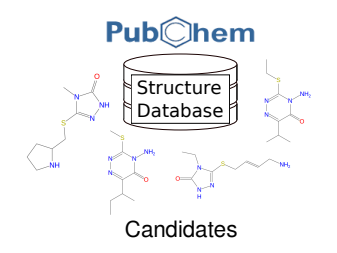

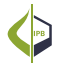

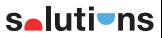

[Introduction](#page-1-0) [Methods](#page-8-0) [Results](#page-25-0) [Summary](#page-33-0) [Outlook](#page-40-0) [Idea](#page-8-0) [Example](#page-17-0) [Workflow](#page-19-0)

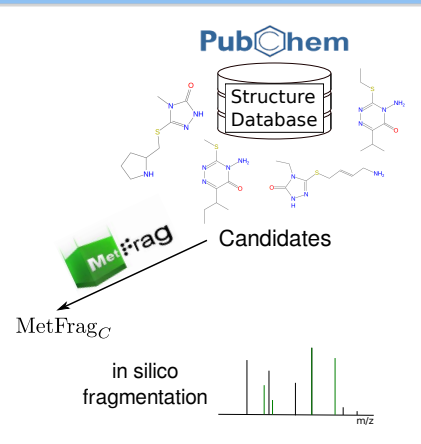

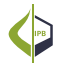

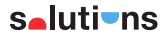

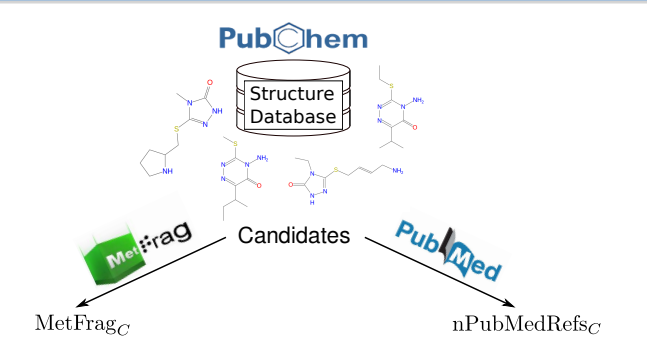

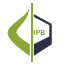

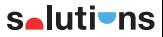

## Combining MetFrag with References

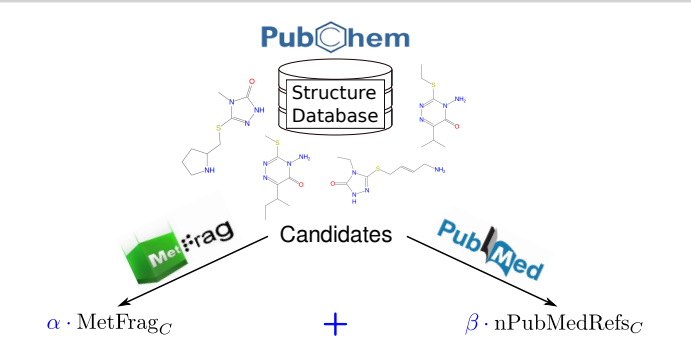

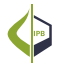

[Introduction](#page-1-0) [Methods](#page-8-0) [Results](#page-25-0) [Summary](#page-33-0) [Outlook](#page-40-0) [Idea](#page-8-0) [Example](#page-17-0) [Workflow](#page-19-0)

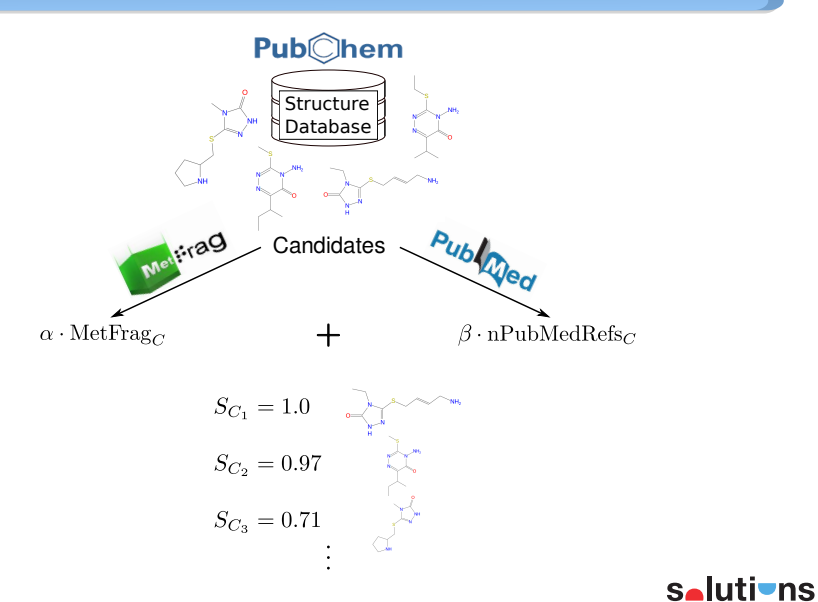

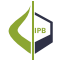

Example: Chlorpyriphos

## <span id="page-25-0"></span>HR-MS/MS data of Challenge 9 (Chlorpyrifos) CASMI contest 2013<sup>1</sup>

Example: Chlorpyriphos

HR-MS/MS data of Challenge 9 (Chlorpyrifos) CASMI contest 2013<sup>1</sup>

- $\rightarrow$  PubChem + 348.9264 Da = 114 candidates
- $\rightarrow$  MetFrag alone: Rank 3

Example: Chlorpyriphos

HR-MS/MS data of Challenge 9 (Chlorpyrifos) CASMI contest 2013<sup>1</sup>

- $\rightarrow$  PubChem + 348.9264 Da = 114 candidates
- $\rightarrow$  MetFrag alone: Rank 3

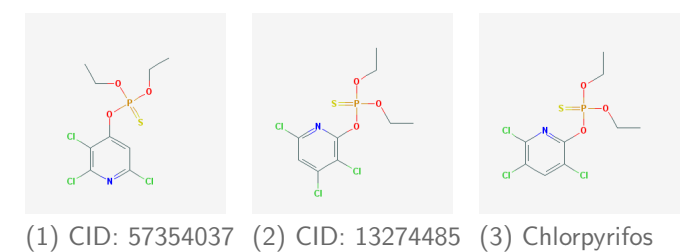

Example: Chlorpyriphos

HR-MS/MS data of Challenge 9 (Chlorpyrifos) CASMI contest 2013<sup>1</sup>

- $\rightarrow$  PubChem + 348.9264 Da = 114 candidates
- $\rightarrow$  MetFrag alone: Rank 3

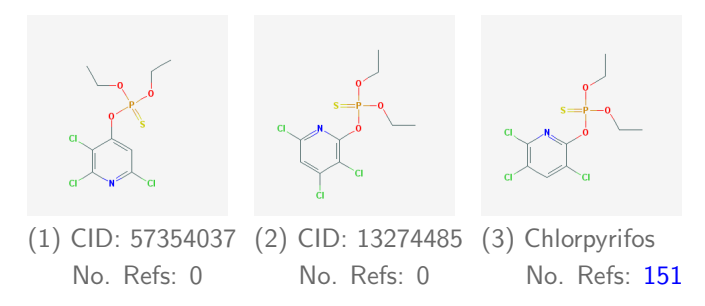

Example: Chlorpyriphos

HR-MS/MS data of Challenge 9 (Chlorpyrifos) CASMI contest 2013<sup>1</sup>

- $\rightarrow$  PubChem + 348.9264 Da = 114 candidates
- $\rightarrow$  MetFrag + PubMed Refs: Rank 1

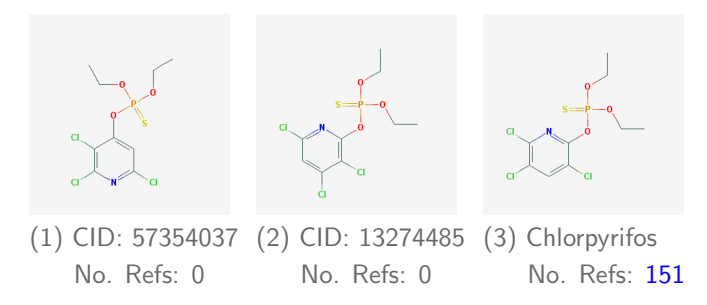

#### Number of ranked first correctly (466 spectra)

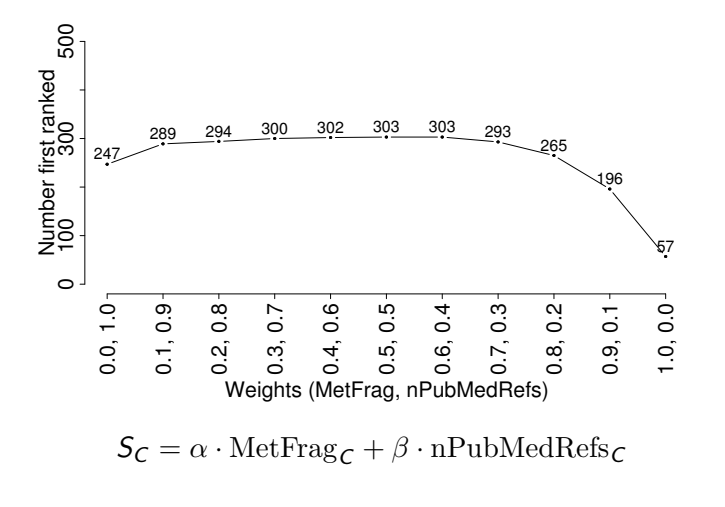

<span id="page-30-0"></span>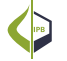

#### Number of ranked first correctly (466 spectra)

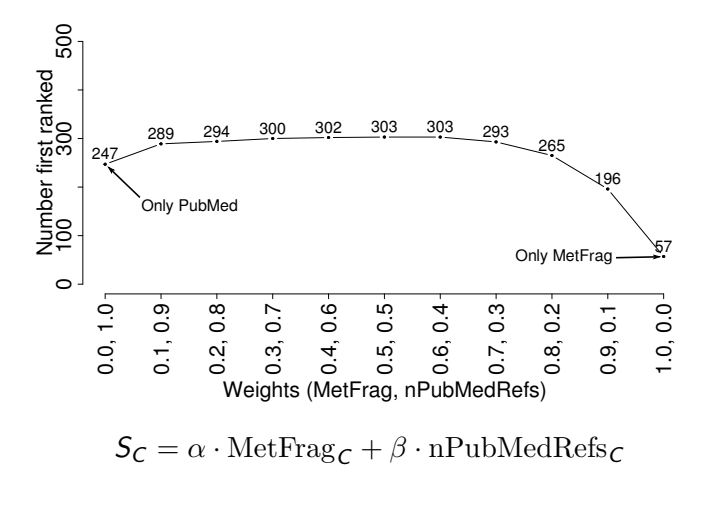

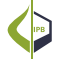

#### Number of ranked first correctly (466 spectra)

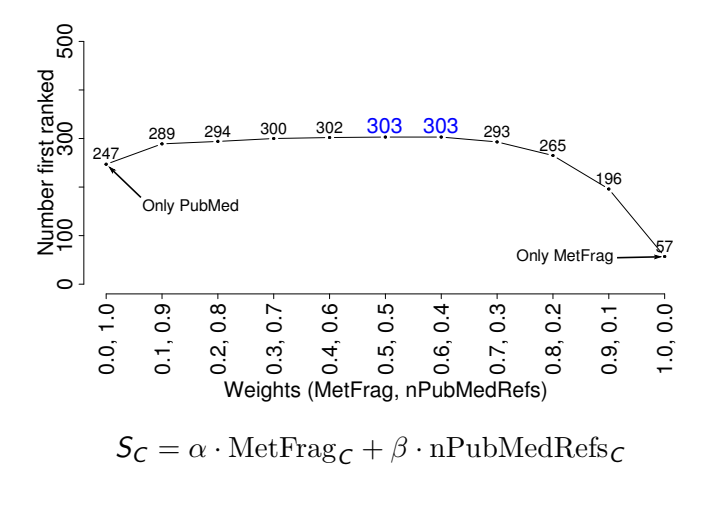

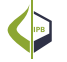

- $\blacksquare$  include further parameters to improve identification
- **n** information weighted based on (user-)defined priorities

$$
S_C = \omega_1 \cdot (\text{MetFrag})_C + \omega_2 \cdot (\text{PubMedRefs})_C
$$

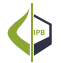

<span id="page-33-0"></span>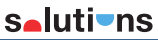

- $\blacksquare$  include further parameters to improve identification
- **n** information weighted based on (user-)defined priorities

$$
S_C = \omega_1 \cdot (\text{MetFrag})_C
$$
first ranked  
+  $\omega_2 \cdot (\text{PubMedRefs})_C$  ~ 12 %  
 $\sim 65$  %

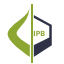

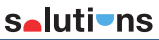

- **n** include further parameters to improve identification
- **n** information weighted based on (user-)defined priorities

$$
S_C = \omega_1 \cdot (\text{MetFrag})_C
$$
  
+  $\omega_2 \cdot (\text{PubMedRefs})_C$  ~ 12 %  
+  $\omega_3 \cdot \text{Retention time prediction}$ 

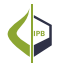

first ranked

## Retention time modelling

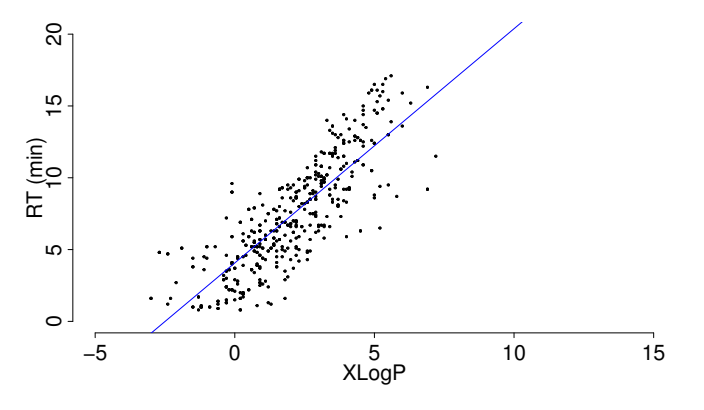

 $S_C = \alpha \cdot \text{MetFrag}_C + \beta \cdot \text{nPubMedRefs}_C + \gamma \cdot \text{RT}_C$ 

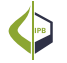

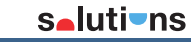

- **n** include further parameters to improve identification
- **n** information weighted based on (user-)defined priorities

 $S_C = \omega_1 \cdot (\text{MetFrag})_C$  ∼ 12 %  $+ \omega_2 \cdot (PubMedRefs)_{C} \sim 65 \%$  $+ \omega_3 \cdot$  Retention time prediction  $\sim 66 \%$ 

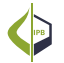

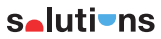

first ranked

Cases with no references

For 134 of 466 spectra the correct candidate has no PubMed reference.

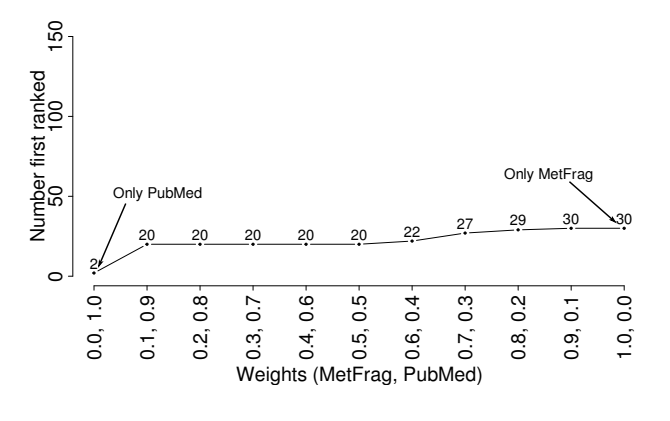

 $S_C = \alpha \cdot \text{MetFrag}_C + \beta \cdot \text{nPubMedRefs}_C$ 

Cases with no references

For 134 of 466 spectra the correct candidate has no PubMed reference.

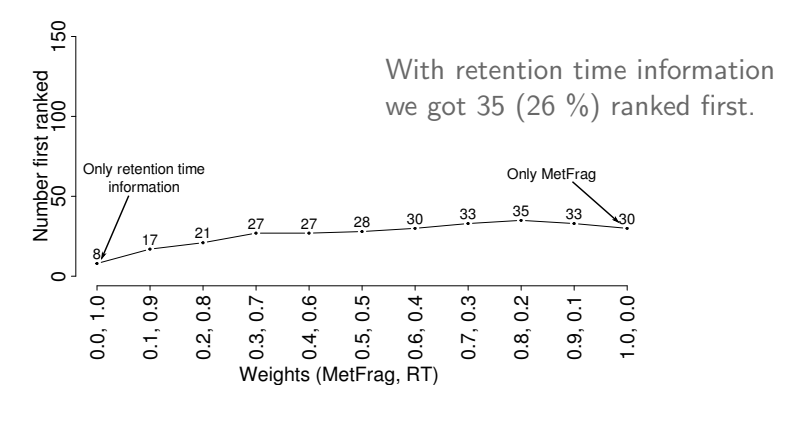

 $S_C = \alpha \cdot \text{MetFrag}_C + \beta \cdot \text{RT}_C$ 

- **n** include further parameters to improve identification **n** information weighted based on (user-)defined priorities
	- $S_C = \omega_1 \cdot (\text{MetFrag})_C$  ∼ 12 %  $+ \omega_2 \cdot (PubMedRefs)_{C} \sim 65 \%$  $+ \omega_3 \cdot$  Retention time prediction  $\sim 66 \%$  $+ \omega_{4} \cdot \text{Spectral information}$ ? + ω<sup>5</sup> · Substructure (non−)presence ?  $+ \omega_6 \cdot$  Effect prediction ?  $+$   $\omega$ :  $\cdot$  ... · ... −

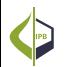

Future aim: create an interface that allows user-defined scoring terms selutivns

<span id="page-40-0"></span>first ranked

#### Acknowledgement

Dierk Scheel IPB Halle Steffen Neumann IPB Halle Emma Schymanski Eawag Zurich Carsten Kuhl IPB Halle Michael Gerlich IPB Halle Susann Mönchgesang IPB Halle Heinz Singer Eawag Zurich Michael Stravs **Eawag Zurich** Juliane Hollender Eawag Zurich

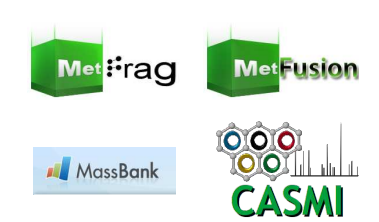

Funding:

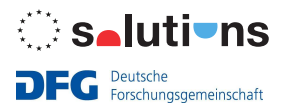

## Acknowledgement

Dierk Scheel IPB Halle Steffen Neumann IPB Halle Emma Schymanski Eawag Zurich Carsten Kuhl IPB Halle Michael Gerlich IPB Halle Susann Mönchgesang IPB Halle Heinz Singer Eawag Zurich Michael Stravs **Eawag Zurich** Juliane Hollender Eawag Zurich

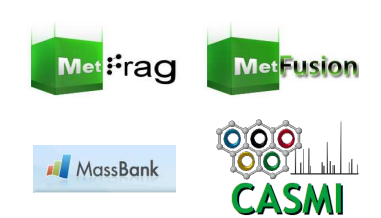

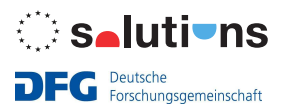

Funding: Thank you for attention!

Q&A?

# Appendix

## MetFrag with References: Results

- 333 of 421 MS/MS spectra have candidates with PubMed entries
- **Question:** Do we need MetFrag when there is a PubMed entry?
- **Answer:** Show results on the 333 spectra where PubMed entries are present in the candidate set.

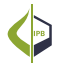

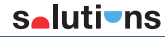

#### MetFrag with References: Results

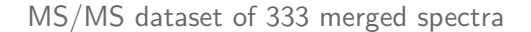

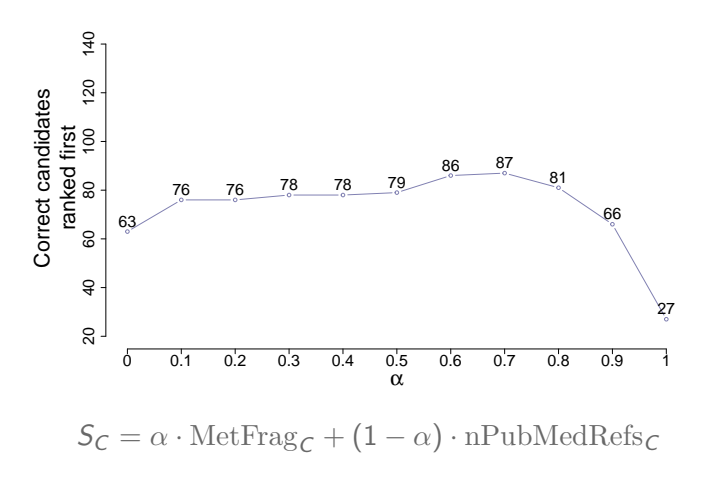

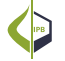

## MetFrag with References: Results

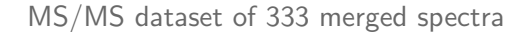

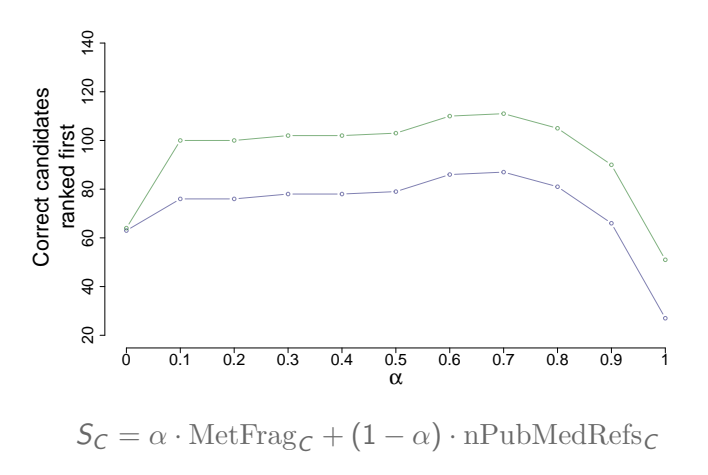

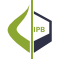

## CASMI 2013 - Challenge 9

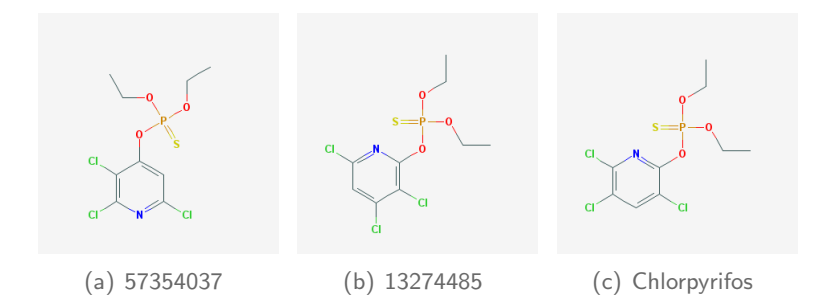

## User-defined scoring terms

#### ■ user provides a list of structures with determined features

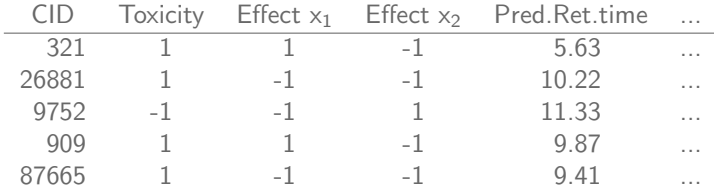

 $\blacksquare$  identification of compounds relies on the given information with user-defined priorities

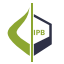

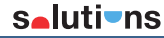

## CASMI 2013: Challenge 9

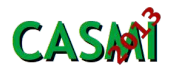

Critical Assessment of Small Molecule Identification

- **MS** data for 16 challenges provided
- **n** measured compounds are unknown to the investigator
- use your desired workflow and identification method
- we tackled **Challenge 9** originating from an environmental sample together with PubMed

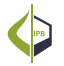

Normalised PubMed reference score

# $nPubMedRefs_C = \frac{PubMedRefs_C}{max(DubModefedC)}$  $max(PubMedRefs_C)$

$$
\mathcal{S}_c = \sum_{f \in F_c} \! \frac{\left(10.0 \cdot \frac{\text{Mass}_f}{\text{Mass}_c}\right)^{\alpha} \cdot \left(\text{RelInt}_f\right)^{\beta}}{\left(\sum_{b \in f} \text{BDE}_b\right)^{\gamma}}
$$

score of one candidate c:

$$
\mathcal{S}_c = \sum_{f \in F_c} \! \frac{\left(10.0 \cdot \frac{\text{Mass}_f}{\text{Mass}_c}\right)^{\alpha} \cdot \left(\text{RelInt}_f\right)^{\beta}}{\left(\sum_{b \in f} \text{BDE}_b\right)^{\gamma}}
$$

- all matched fragments f of candidate c

$$
\mathcal{S}_c = \sum_{f \in F_c} \! \frac{\left(10.0 \cdot \frac{\text{Mass}_f}{\text{Mass}_c}\right)^{\alpha} \cdot \left(\text{RelInt}_f\right)^{\beta}}{\left(\sum_{b \in f} BDE_b\right)^{\gamma}}
$$

- all matched fragments f of candidate c
- relative mass of matched fragment f and the candidate c

$$
\mathcal{S}_c = \sum_{f \in F_c} \! \frac{\left(10.0 \cdot \frac{\text{Mass}_f}{\text{Mass}_c}\right)^{\alpha} \cdot \left(\text{RelInt}_f\right)^{\beta}}{\left(\sum_{b \in f} BDE_b\right)^{\gamma}}
$$

- all matched fragments f of candidate c
- relative mass of matched fragment f and the candidate c
- relative intensity of explained peak

$$
\mathcal{S}_c = \sum_{f \in F_c} \! \frac{\left(10.0 \cdot \frac{\text{Mass}_f}{\text{Mass}_c}\right)^{\alpha} \cdot \left(\text{RelInt}_f\right)^{\beta}}{\left(\sum_{b \in f} BDE_b\right)^{\gamma}}
$$

- all matched fragments f of candidate c
- relative mass of matched fragment f and the candidate c
- relative intensity of explained peak
- sum of Bond Dissociation Energies (BDEs) of all broken bonds b